<<Maya/Mental Ray >>

<< Maya/Mental Ray  $\rightarrow$ 

- 13 ISBN 9787302267195
- 10 ISBN 7302267197

出版时间:2012-4

页数:389

PDF

http://www.tushu007.com

, tushu007.com

### <<Maya/Mental Ray >>

maya mental ray and mental ray bental ray bental and  $\sim$  ray bental and  $\sim$  ray bental  $\sim$ ray and the contract the contract  $\alpha$ uaya  $\mu$ 

*Page 2*

#### <<Maya/Mental Ray >>

 $1$  1.1 渲染  $1.1.2$  $1.2$  maya  $1.2.1$  softwarerenderer  $1.2.2$  mentalray 1.2.3 vectorrender 1.24 mayahardware  $1.3$ 1.3.1 renderman prman 1.3.2 brazil br 1.3.3 finalrender fr  $1.34$  vray vr  $1.35$  maxwell  $1.36$ tuftle 2<sup>a</sup> mental ray 2.1 mental ray 2.1.1 mentalray 2.2 mavltalray 2.2.1 mentalray 2.2.2 mentalray 2.3 montairav shader  $231$  mentalray shader 2.3.2 mentalray shader 2.3.3 subsurfacescatteringshaders  $234$  mentalray 235 2.3.6 paintshaders 2.3.7 geometry  $3$  cd  $31$  $3.1.1$ 31.2 cd 32 321 322  $33$ 331 332 333 334 335 336 3.4 mava  $34.1$  maya

# <<Maya/Mental Ray >>>

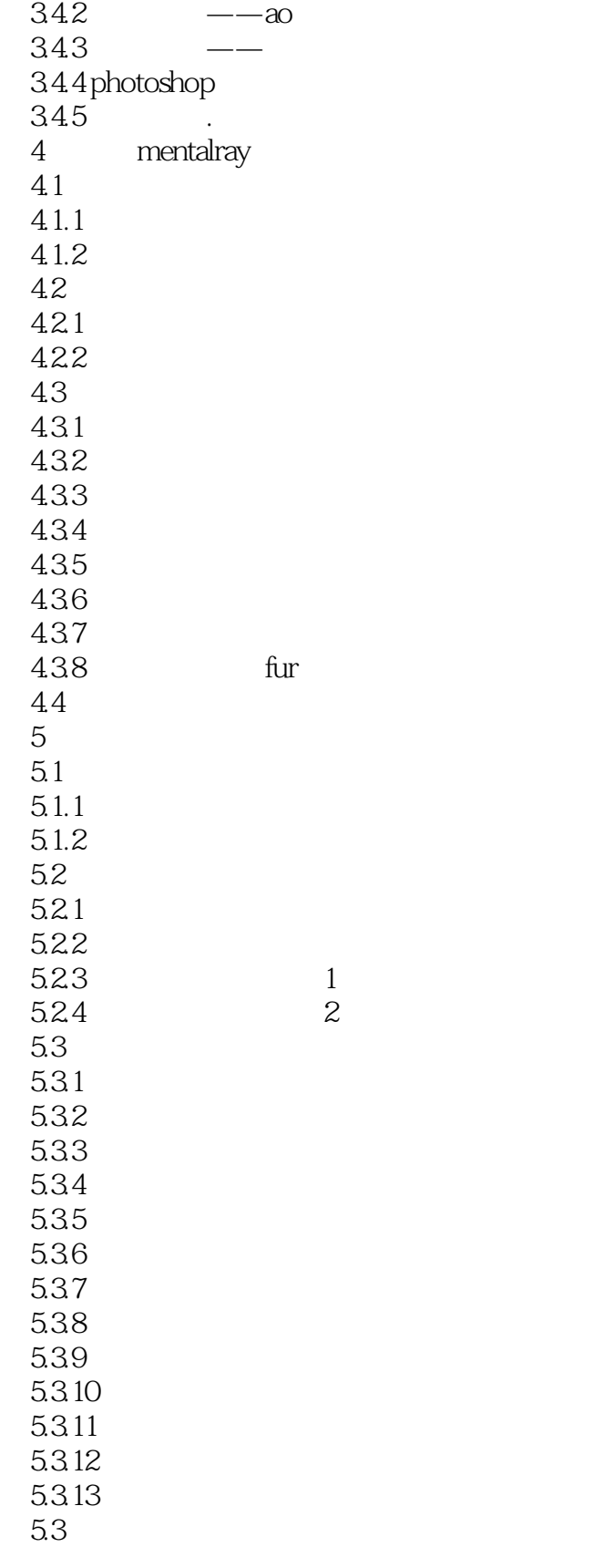

<<Maya/Mental Ray >>>

#### <<Maya/Mental Ray >>

Maya Mental Ray 1.1 1.1 Render  $\alpha$  " Shade RenderedShade<br>Shade  $\emph{Shade}$  在像Maya这样的高级三维软件中,还可以用Shade显示出简单的灯光、阴影和表面纹理效果。  $\alpha$  , and  $\beta$ 1000 2000  $\frac{8800 \text{gts}}{1000 \text{g}}$  HD3850 3ds Max Maya

# <<Maya/Mental Ray材质与渲染>>

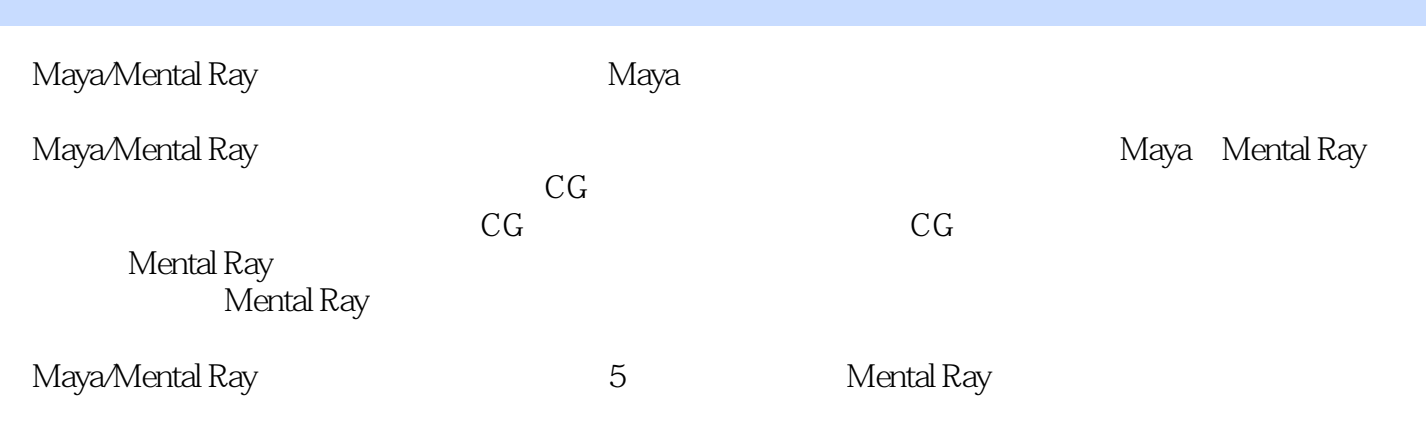

 $5$ 

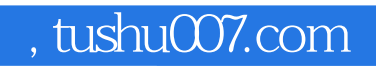

### <<Maya/Mental Ray >>>

本站所提供下载的PDF图书仅提供预览和简介,请支持正版图书。

更多资源请访问:http://www.tushu007.com